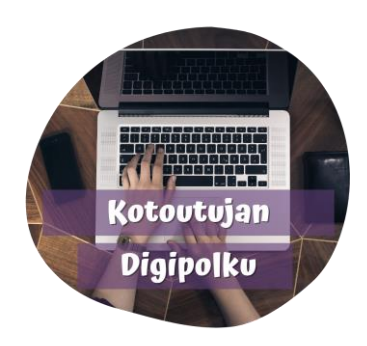

تسطير النص

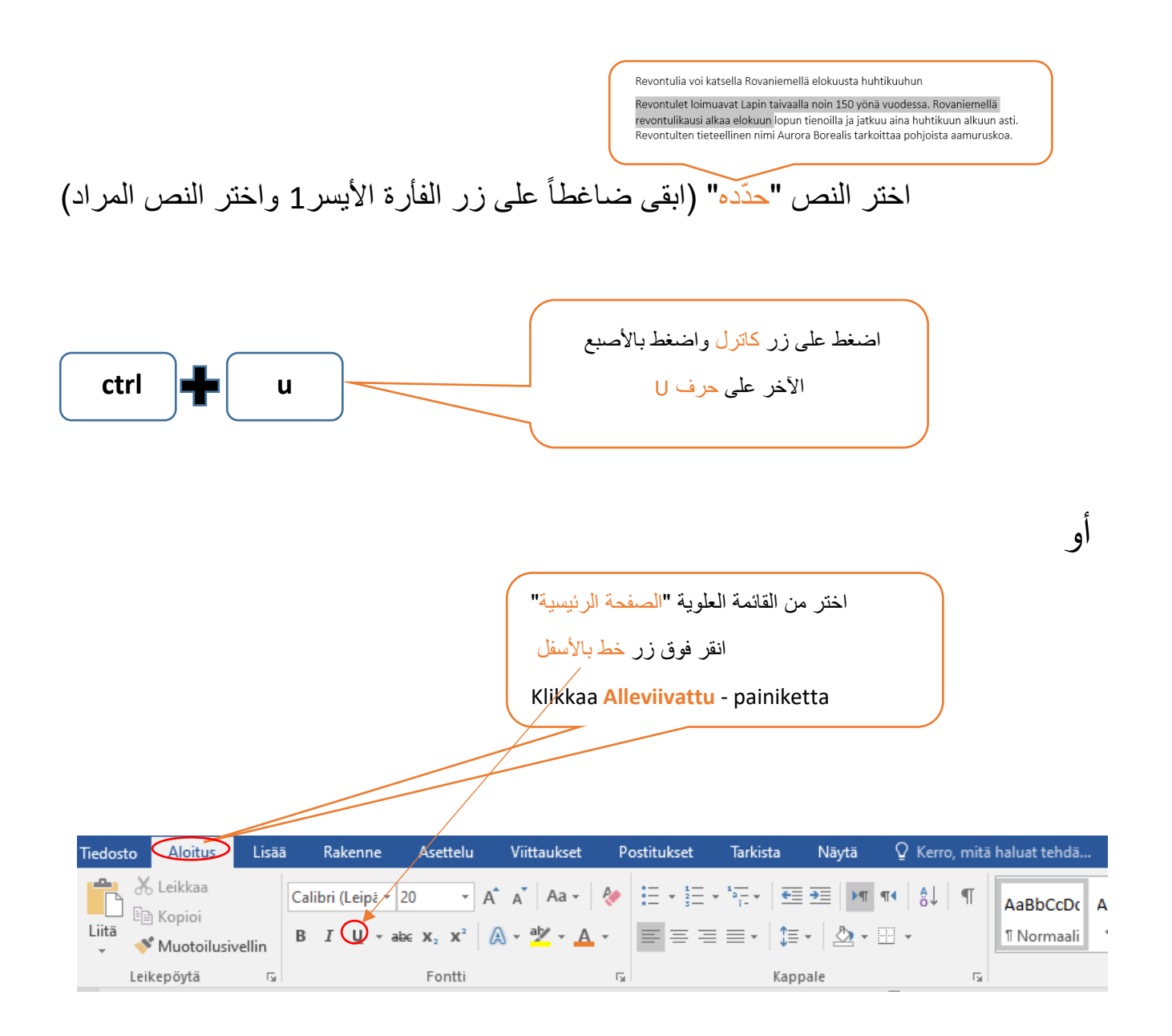

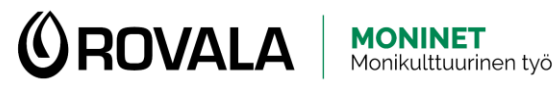

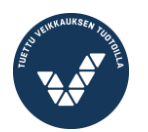

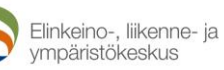

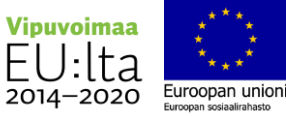